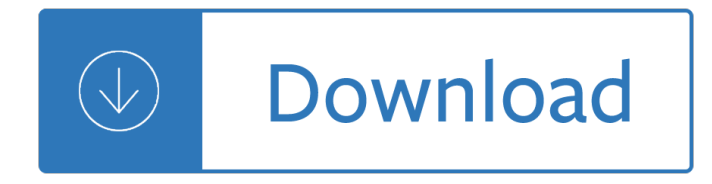

## **css the definitive guide pdf**

Dojo: The Definitive Guide [Matthew A. Russell] on Amazon.com. \*FREE\* shipping on qualifying offers. Of all the Ajax-specific frameworks that have popped up in recent ...

## **Dojo: The Definitive Guide: Matthew A. Russell**

CSS Pocket Reference: Visual Presentation for the Web [Eric A. Meyer] on Amazon.com. \*FREE\* shipping on qualifying offers. When you $\hat{a} \in T^M$ re working with CSS and need an answer now, this concise yet comprehensive quick reference provides the essential information you need. Revised and updated for CSS3

## **CSS Pocket Reference: Visual Presentation for the Web**

Discussion fora. Mailing lists and Usenet News groups. 2003-09-30 AccessifyForum.com offers several discussion fora on accessibility, which also deal with the role of HTML and CSS.; 2003-03-21 CSS Creator is a Web-based forum for people interested in Web development using CSS. The site was created by Tony Aslett. 2002-02-04 Css-discuss@westciv.com is a mailing list for Web authors to discuss ...

## **Learning CSS**

3.3.2 Figure options. There are a number of options that affect the output of figures within PDF documents: fig width and fig height can be used to control the default figure width and height (6x4.5 is used by default).. fig\_crop controls whether the pdfcrop utility, if available in your system, is automatically applied to PDF figures (this is true by default).

### **3.3 PDF document | R Markdown: The Definitive Guide**

2.6.2 Tables. The easiest way to include tables is by using knitr::kable(), which can create tables for HTML, PDF and Word outputs. 3 Table captions can be included by passing caption to the function, e.g., "`{r tables-mtcars} knitr::kable(iris[1:5, ], caption = 'A caption') ``` Tables in non-LaTeX output formats will always be placed after the code block.

# **2.6 R code chunks and inline R code | R Markdown: The**

Syntax. CSS has a simple syntax and uses a number of English keywords to specify the names of various style properties.. A style sheet consists of a list of rules.Each rule or rule-set consists of one or more selectors, and a declaration block.. Selector. In CSS, selectors declare which part of the markup a style applies to by matching tags and attributes in the markup itself.

### **Cascading Style Sheets - Wikipedia**

What is CSS? Cascading Style Sheets (CSS) is a simple mechanism for adding style (e.g., fonts, colors, spacing) to Web documents. These pages contain information on how to learn and use CSS and on available software. They also contain news from the CSS working group.

# **Cascading Style Sheets - CSS Working Group**

This is the ultimate guide to dominating Google's search results in 2019. And let me be clear about something: This is NOT a lame  $"SEO$  in 2019 $―$  predictions post. Instead, you $â€$ ™re going to see tested strategies that are working right now... and will work even better in 2019.

### **SEO in 2019: The Definitive Guide - Backlinko**

You can install Yii in two ways, using the Composer package manager or by downloading an archive file. The former is the preferred way, as it allows you to install ...

# **Getting Started: Installing Yii | The Definitive Guide to**

DocBook Consulting Services available. The author of this book is available for helping with DocBook or other XML publishing projects.

# **DocBook XSL: The Complete Guide - Sagehill**

Tokens-based authentication is more relevant than ever. We examine the differences and similarities between cookie and token-based authentication, advantages of using tokens, and address common ...

# **Cookies vs. Tokens: The Definitive Guide - DZone Integration**

This guide was built to serve as a comprehensive resource to using .htaccess. If you are completely new to using .htaccess  $\hat{a}\in$  you might want to start with the first chapter  $\hat{a}\in\infty$ .htaccess Basics $\hat{a}\in\bullet$  below.

# **.HTACCESS File: How Do You Use It? - WhoIsHostingThis.com**

Web Developer's Handbook is a list of essential web-sites, which make the life of web developers easier. Compiled and updated by Vitaly Friedman

# **Web Developer's Handbook | CSS, Web Development, Color**

Download Harrisonâ€<sup>™</sup>s Principles of Internal Medicine 20th Edition (Vol.1 & Vol.2) 2018 PDF Free. HARRISON'S IS MEDICINE! Introducing the Landmark Twentieth Edition of the Global Icon of Internal Medicine

# **Download Harrison's Principles of Internal Medicine 20th**

Have you had troubles with versioning an Event Sourced system? Just getting into a new Event Sourced system for the first time? This book is the definitive guide of how to handle versioning over long periods of time.

# Versioning in an Event… by Gregory Young [PDF/iPad/Kindle]

AsciiDoc is a plain text human readable/writable document format that can be translated to DocBook or HTML using the asciidoc(1) command. You can then either use asciidoc(1) generated HTML directly or run asciidoc(1) DocBook output through your favorite DocBook toolchain or use the AsciiDoc a2x(1) toolchain wrapper to produce PDF, EPUB, DVI, LaTeX, PostScript, man page, HTML and text formats.

# **AsciiDoc User Guide**

The National Security Agency (NSA) is a national-level intelligence agency of the United States Department of Defense, under the authority of the Director of National Intelligence.The NSA is responsible for global monitoring, collection, and processing of information and data for foreign and domestic intelligence and counterintelligence purposes, specializing in a discipline known as signals ...

# **National Security Agency - Wikipedia**

In a time when everyone seems to have a tablet, which makes it possible to consume everything digitally, and the only real paper we use is bathroom tissue, it might seem odd to write about the long-forgotten habit of printing a Web page.

# How To Set Up A Print Style Sheet â€" Smashing Magazine

"What language should you learn― â†' Php arrives first. In my opinion, the first language you should learn is Python. It's simple, efficient, used in many domains and the documentation is great.

pierre white - Download muscles testing and function with posture and pain kendall muscles 5th edition - The diary of anne frank book online read - Crazy love francis chan download - Applied superconductivity 1995 proceedings of eucas 1995 the second european - Eco tech sustainable architecture and high technology - [Estimating the flammable mass of a vap](/madame_de_pompadour_nancy_mitford.pdf)[or cloud - The jelly effect how to make your com](/service_manual_for_caterpillar_th63_telehandler.pdf)[munication stick -](/white_heat_marco_pierre_white.pdf)  [Ifitsnotforever](/white_heat_marco_pierre_white.pdf)[bydurjoydattanikitasinghfree - Manual calcomp techjet 720 - Get the edge at roulette scoble](/download_muscles_testing_and_function_with_posture_and_pain_kendall_muscles_5th_edition.pdf)[te](/the_diary_of_anne_frank_book_online_read.pdf) [get the edge - Six key approaches to](/the_diary_of_anne_frank_book_online_read.pdf) [counselling and therapy - Gods bank](/crazy_love_francis_chan_download.pdf)[ers a history of money and pow](/applied_superconductivity_1995_proceedings_of_eucas_1995_the_second_european.pdf)er [at the vatican gerald posner - The i am discourses](/applied_superconductivity_1995_proceedings_of_eucas_1995_the_second_european.pdf) [by the ascended master saint germain vol 3 - Red white](/eco_tech_sustainable_architecture_and_high_technology.pdf) [and drunk all over a wine soaked journey from gra](/estimating_the_flammable_mass_of_a_vapor_cloud.pdf)[pe to glass natalie maclean - Fanuc roboguide manual -](/the_jelly_effect_how_to_make_your_communication_stick.pdf)  [Rguhsmbbspathologyquestionpapers - Lewi](/ifitsnotforeverbydurjoydattanikitasinghfree.pdf)[s and short latin dictionary - In](/manual_calcomp_techjet_720.pdf)[troduction to digital signal](/get_the_edge_at_roulette_scoblete_get_the_edge.pdf) [processing joh](/get_the_edge_at_roulette_scoblete_get_the_edge.pdf)[nny r johnson - Triumph thunderbird repair manu](/six_key_approaches_to_counselling_and_therapy.pdf)[al - Jenna jameson how to make love like a](/gods_bankers_a_history_of_money_and_power_at_the_vatican_gerald_posner.pdf) [porn star - Bmw r1200gs work](/gods_bankers_a_history_of_money_and_power_at_the_vatican_gerald_posner.pdf)[shop manual free download - A wish can change your life - Desper](/the_i_am_discourses_by_the_ascended_master_saint_germain_vol_3.pdf)[ate bargai](/red_white_and_drunk_all_over_a_wine_soaked_journey_from_grape_to_glass_natalie_maclean.pdf)n [why jimmy hoffa had to die - Principles of foundation engineering 7th edition bra](/red_white_and_drunk_all_over_a_wine_soaked_journey_from_grape_to_glass_natalie_maclean.pdf)[ja m das - Thinking in time](/fanuc_roboguide_manual.pdf) [the uses of history for decision makers](/rguhsmbbspathologyquestionpapers.pdf) [- Information security principles a](/lewis_and_short_latin_dictionary.pdf)[nd practice solutions manua](/introduction_to_digital_signal_processing_johnny_r_johnson.pdf)l -[Sleeping beauty a fairy tale by](/introduction_to_digital_signal_processing_johnny_r_johnson.pdf) [the brothers grimm little - Mitsubishi](/triumph_thunderbird_repair_manual.pdf) [4m50 engine workshop manual - Costa](/jenna_jameson_how_to_make_love_like_a_porn_star.pdf) [rica dk eye](/jenna_jameson_how_to_make_love_like_a_porn_star.pdf)[witness travel guide - The book of numerology ta](/bmw_r1200gs_workshop_manual_free_download.pdf)[king a count of your life - Fant](/a_wish_can_change_your_life.pdf)[astic facts about](/desperate_bargain_why_jimmy_hoffa_had_to_die.pdf) [komodo dragons illustrated f](/desperate_bargain_why_jimmy_hoffa_had_to_die.pdf)[un learning for kids - Download harry potter and the deathly h](/principles_of_foundation_engineering_7th_edition_braja_m_das.pdf)[a](/information_security_principles_and_practice_solutions_manual.pdf)[llows book -](/thinking_in_time_the_uses_of_history_for_decision_makers.pdf)  [Practical guide to the care of the medica](/thinking_in_time_the_uses_of_history_for_decision_makers.pdf)[l patient expert -](/sleeping_beauty_a_fairy_tale_by_the_brothers_grimm_little.pdf) [Academic connection 3 answer key -](/mitsubishi_4m50_engine_workshop_manual.pdf)